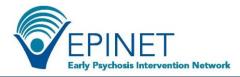

## WebCAB Downloads

Multiple downloads are available in the WebCAB, including all clinic data entered by your clinic. Please note that all downloads will be a pop-up and therefore you may need to enable pop-ups for this site in order to see the downloads.

- The **Client List Download** is found at the top of the Client list and will download a file containing client IDs and the client Disposition, active or discharged.
- At the bottom of the Client List screen, you will find the **Clinic Data Download** button. This will download all measures that have data entered in the system for your clinic. Each measure will download in a separate file and contain all clients for which that measure has been entered.

 Citent List

 Descretation

 Citent construct keep track and store devidentified elient IDs in a scure location.

 The same content D will need to be used for subsequent follow-up assessments.

 The same content to this system.

 Citics wulk be preponsible for ensuring that client follow-up assessments are completed on the clinic's schedule.

 Citics wulk be responsible for ensuring that client follow-up assessments are completed on the clinic's schedule.

 Citics wulk be responsible for ensuring that client follow-up assessments are completed on the clinic's schedule.

 Citex to the vene entered into this system.

 Citex to the responsible for ensuring that client follow-up assessments are completed on the clinic's schedule.

 Citex to the responsible for ensuring that client follow-up assessments are completed on the clinic's schedule.

 Citex to the responsible for ensuring that client follow-up assessments are completed on the clinic's schedule.

 Citex to the responsible for ensuring that client follow-up assessment are completed on the clinic's schedule.

 Citex to the responsible for ensuring that client follow-up assessment are completed on the clinic's schedule.

 Citex to the responsible for ensuring that client follow-up assessment are completed on the clinic's schedule.

 Citex to the responsible for ensuring that client follow-up assessment are completed on the clinic's schedule.

 Citex to the response completed are completed are completed are schedule.
 </

- Clinic data is available for download immediately.
- The Clinic Data Download currently works on desktops/laptops and is not supported on tablets/smartphones at this time.
- Please note: While we collect only Month and Year for dates, if the data download is
  opened in Excel the dates will show '1' for day in some date formats (e.g., 3/1/2018).

On the Client Summary screen, for a specific client, you can download the **Client Assessment Profile Table**. The Client Assessment Profile will download a file that contains all the scored assessments entered for the client. The file includes:

- Client ID
- Assessment Date
   Assessment Name (Standard Scale)
- Total Score
- Score Label and Notes

## Client Summary Screen Available on the Client Summary screen is the Completed Assessments Table. This file contains a

list of all assessments entered for the selected

Clinic Data Download

|                                                                                                    |                                                                                                    |                                                                                               |                                                               | Client List                                                         | Data Entr      |
|----------------------------------------------------------------------------------------------------|----------------------------------------------------------------------------------------------------|-----------------------------------------------------------------------------------------------|---------------------------------------------------------------|---------------------------------------------------------------------|----------------|
| Return to Client L                                                                                                    | ist                                                                                                    |                                                                                               |                                                               |                                                                     |                |
|                                                                                                    |                                                                                                    |                                                                                               |                                                               |                                                                     |                |
| Client Assessme                                                                                                    | ent Profile                                                                                                    |                                                                                               |                                                               |                                                                     |                |
| Standard Scale                                                                                                    | Assessment Date                                                                                                    | Total Score                                                                                   | Label Not                                                     | tes Missing Response(s)*                                            |                |
|                                                                                                    |                                                                                                    |                                                                                               |                                                               |                                                                     |                |
|                                                                                                    |                                                                                                    |                                                                                               |                                                               |                                                                     |                |
| Download Client Acc                                                                                                    | rocement Brofile Table                                                                                                    |                                                                                               |                                                               |                                                                     |                |
| Download Client Ass                                                                                                    | sessment Profile Table                                                                                                    |                                                                                               |                                                               |                                                                     |                |
| Note: If the Missing Re                                                                                                    | esponse(s)* column is indicated                                                                                                    |                                                                                               | I Score for this measure                                      | will not account for missing data                                   | values, and ar |
| Note: If the Missing Re                                                                                                    |                                                                                                    |                                                                                               | l Score for this measure                                      | will not account for missing data                                   | values, and ar |
| *Note: If the Missing Re<br>of the associated Label                                                                                                    | esponse(s)* column is indicated<br>is and Notes are likely to be inai                                                                                                    |                                                                                               | Il Score for this measure                                     | will not account for missing data                                   | values, and ar |
| Note: If the Missing Re<br>of the associated Label<br>Completed Asso                                                                                                    | esponse(s)* column is indicated<br>is and Notes are likely to be inar<br>essments                                                                                                    | ccurate.                                                                                      |                                                               | will not account for missing data                                   | values, and ar |
| Note: If the Missing R<br>of the associated Label<br>Completed Assi<br>All the assessment<br>The list is in chrono                                                                    | esponse(s)* column is indicated<br>is and Notes are likely to be inar<br>essments<br>data entered for this client ar<br>logical order with the most re                                                         | ccurate.<br>e listed in the table l                                                           | below.                                                        | will not account for missing data<br>system uses the date it was en |                |
| Note: If the Missing Re<br>of the associated Label<br>Completed Asso<br>All the assessment<br>The list is in chrono<br>system, not assessr                                            | esponse(s)* column is indicated<br>is and Notes are likely to be inar<br>essments<br>data entered for this client ar<br>logical order with the most re                                                         | e listed in the table technique                                                               | below.<br>ssment listed first. The                            | system uses the date it was en                                      |                |
| Note: If the Missing Re<br>of the associated Label<br>Completed Asso<br>All the assessment<br>The list is in chrono<br>system, not assess<br>Assessment date is                       | esponse(s)* column is indicated<br>is and Notes are likely to be inai<br>essments<br>data entered for this client ar<br>logical order with the most re<br>ment date.<br>the date on which the data w           | e listed in the table technique                                                               | below.<br>ssment listed first. The                            | system uses the date it was en                                      |                |
| Note: If the Missing R<br>of the associated Label<br>Completed Asso<br>All the assessment<br>The list is in chrono<br>system, not assess<br>Assessment date is<br>You may sort the co | esponse(s)* column is indicated<br>is and Notes are likely to be inai<br>essments<br>data entered for this client ar<br>logical order with the most re<br>ment date.<br>the date on which the data w           | ccurate.<br>e listed in the table l<br>ecently entered asse<br>vas actually collected         | below.<br>ssment listed first. The                            | system uses the date it was en                                      |                |
| Note: If the Missing R<br>of the associated Label<br>Completed Asso<br>All the assessment<br>The list is in chrono<br>system, not assess<br>Assessment date is<br>You may sort the co | esponse(s)* column is indicated<br>is and Notes are likely to be ina<br>essments<br>data entered for this client ar<br>logical order with the most re<br>ment date.<br>the date on which the data w<br>plumns. | ccurate.<br>e listed in the table l<br>ecently entered asse<br>vas actually collected<br>low. | below.<br>ssment listed first. The<br>(not the data entry dat | system uses the date it was en                                      | tered into the |
| Note: If the Missing R<br>of the associated Label<br>Completed Asso<br>All the assessment<br>The list is in chrono<br>system, not assess<br>Assessment date is<br>You may sort the co | esponse(s)* column is indicated<br>is and Notes are likely to be ina<br>essments<br>data entered for this client ar<br>logical order with the most re<br>ment date.<br>the date on which the data w<br>plumns. | ccurate.<br>e listed in the table l<br>ecently entered asse<br>vas actually collected         | below.<br>ssment listed first. The                            | system uses the date it was en                                      | tered into the |

Next to a completed measure you can click the **Completed Measure** button, once clicked it will open in a separate window. This allows you to view the measure as presented on the data entry screen with the client's responses.

| ₽ |
|---|
|   |
|   |
|   |
|   |

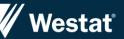

For more information about EPINET and to access information and resources on early psychosis, visit our website at <a href="https://nationalepinet.org/">https://nationalepinet.org/</a>